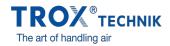

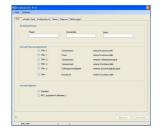

| let 1 a | a selected as     | Exploration M              | Alama Disprove Zeichnungen |                               |  |  |
|---------|-------------------|----------------------------|----------------------------|-------------------------------|--|--|
|         |                   |                            |                            |                               |  |  |
| - Lei   | heles ministering |                            |                            |                               |  |  |
|         | Prokt             |                            | Unseinheit                 | Ged                           |  |  |
|         |                   |                            |                            |                               |  |  |
|         |                   |                            |                            |                               |  |  |
| - 4.00  | edd Dbewood       |                            |                            |                               |  |  |
|         |                   | O TRH-1                    | Volumention                | intere Inckneckele            |  |  |
|         |                   | O TPM-1                    | Deads                      | intere Ducknessele            |  |  |
|         |                   | O TPH-2                    | Volumention                | edanes Vulumention signal     |  |  |
|         |                   | O TPM-2                    | Volumenation               | edene 2s.cknezzitele          |  |  |
|         |                   | O TFM-2                    | Eintitogeschwindigkalt     | exerves Geochwindglaktssignal |  |  |
|         |                   | O TPM                      | Rainbuck                   | edene Insknesstele            |  |  |
| AD      | uti Dedenai       |                            |                            |                               |  |  |
|         |                   | Otherian                   |                            |                               |  |  |
|         |                   | O Millionaldebe Funktional |                            |                               |  |  |
|         |                   |                            |                            |                               |  |  |
|         |                   |                            |                            |                               |  |  |
|         |                   |                            |                            |                               |  |  |
|         |                   |                            |                            |                               |  |  |
|         |                   |                            |                            |                               |  |  |

# **MCONNECT**

## FOR THE COMMISSIONING AND DIAGNOSIS OF THE TFM AND TPM TYPES

Software for the configuration and diagnosis of monitoring systems TFM or TPM

- Display of the values being monitored
- Menu-based navigation
- Selection of values to be monitored and of alarms .
- Configuration of additional functions . Selection of dialogue language and of unit of measure for the • volume flow rate

## Application

#### Application

- MConnect configuration software for use with monitoring devices TFM-1, TFM-2 and TPM
- PC software, available for download free of charge, to be used by customers
- . Used for the configuration of monitoring devices for fume cupboards or rooms, monitoring of volume flow rate, face velocity, and differential pressure
- Functional testing and fault diagnosis
- Rapid documentation and creation of databases
- Upload/download and saving of data records

#### Special characteristics

- Device configuration with graphical support
- .
- Display of the operating values being monitored and of the actual values Monitoring of two independent values; the corresponding types of alarm can be set .
- Special functions such as switch contacts for alarm suppression
- Creating backup files to build up a project database
- Selection of dialogue language, selection of unit of measure for volume flow rate

## Description

#### Parts and characteristics

- PC software
- Software communication via serial RS232 interface
- Graphical user interface (Windows-based)
- Based on the Microsoft.Net Framework (included in the software package) Different views, e.g. for monitoring, alarms, characteristics

## Useful additions

• MConnect-CAB: Plug-in cable for the connection of a monitoring device Type TFM or TPM to a computer

#### System requirements

### PC or notebook

- Windows XP with SP3
- Windows Vista, SP2 or higher .
- Windows Visco, Si 2 or higher
  Windows 7 32-bit version
  RS232 interface or USB interface with USB-RS232 adapter
- Screen resolution 1024 × 768

### Licensing

• No licence required

# **INFORMAŢII TEHNICE**

The software displays values, parameters and functions on a graphical user interface (GUI).

- Diagnosis for all connections of the monitoring device •
- Dialogue language: English or German •
- Unit of measure for volume flow rate: m<sup>3</sup>/h or l/s •
- Device configuration is saved in files and can be used to create a project database

|                                                                                                    |                                                                                                    | Treatformer 11.0                                                                                                    |
|----------------------------------------------------------------------------------------------------|----------------------------------------------------------------------------------------------------|----------------------------------------------------------------------------------------------------|
| Optimum                                                                                                    |                                                                                                    | Date: Optower                                                                                                    |
| anate Vore   Colganie Al   Alexe   Degree   Zeithurgen<br>Geldezeichung<br>Peant Breeched                               |                                                                                                    | ( tot. [#Alde Volt): fordgeslev.0] Have: [Dopues].2047eo.gov<br>Observageser 1 (21 stars)<br>Videontos                                                                                                    |
| Aunot Demochung Lutition<br>D 1984 - 1 Valamentem<br>D 1984 - 1 Dealt<br>D 1984 - 2 Valamentem<br>D 1984 - 2 Valamentem | sinere Deutseenstelle<br>aktere Deutseenstelle<br>externer Valaanstereligeal<br>enterere Deutseenstelle | Image: Section of the section of the sectio                        |
| O 194 2 Einitigenberdigtet<br>O 194 Randuck                                                                             | otere: Sectivedgistaged<br>atome (Suchnessele)                                                          | timese 10 with 10 million 10 million 10 mill |
| O Standarf<br>O Aff1(2astocherfunktionen)                                                                               |                                                                                                    | distantion 0 with                                                                                                    |

Standard description (characteristics)

MConnect configuration software for the commissioning, maintenance and diagnosis of Type TFM/TPM monitoring devices.

#### Special characteristics

- Device configuration with graphical support
- Display of the operating values being monitored and of the actual values
- Monitoring of two independent values; the corresponding types of alarm can be set
- . Special functions such as switch contacts for alarm suppression
- Creating backup files to build up a project database .
- Selection of dialogue language, selection of unit of measure for volume flow rate

#### Accessories for MConnect configuration software

| MConnect – CAB |  |
|----------------|--|
| 1              |  |

#### 1 Accessories

MConnect-CAB Terminal cable for the connection of a monitoring system Type TFM or TPM to a computer